## PATIENTS JOINING A VIDEO 'MEETING' USING A MOBILE DEVICE ON THE APP

- No 'SK Virtual VISIT' Account -

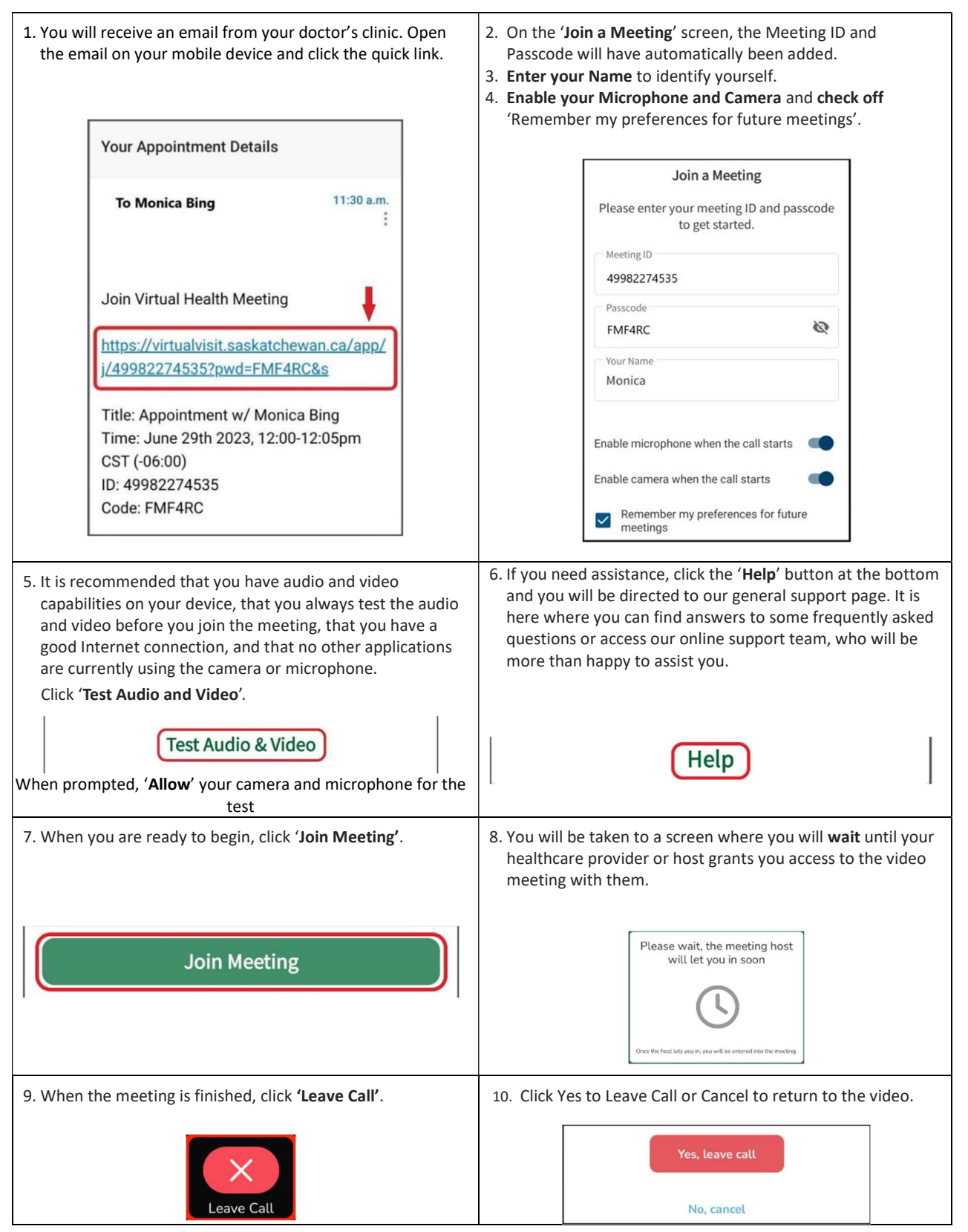